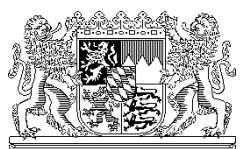

# **Formulare zur Unterrichtsplanung bzw. zur Erhebung der Unterrichtssituation an Wirtschaftsschulen für das Schuljahr 2024/25**

## **Neuerungen in Version 1 vom März 2024 und allgemeine Hinweise**

## **Zum Schuljahr 2024/25 ergaben sich folgende Neuerungen im Vergleich zur Version 2 2023** Formblatt 1:

- Aufnahme der 5. Jahrgangsstufe in Zeile 12
- Anpassung des Zusatzbedarfs in der Jahrgangsstufe 7 (6,0) und Jahrgangsstufe 8, vier- und dreistufig (6,0)

## **Zum Schuljahr 2023/24 ergab sich eine Neuerung im Vergleich zur Version 1 2023**

Für die 7. Jahrgangstufe der 4-stufigen Wirtschaftsschule wurde der Zusatzbedarf vom Stundenfaktor 4 auf den Stundenfaktor 5 erhöht.

## **Zum Schuljahr 2023/24 ergaben sich keine Neuerungen im Vergleich zur Version 2 2022** -

## **Zum Schuljahr 2022/23 ergaben sich folgende Neuerungen im Vergleich zu Version 2 2021**

## Formblatt 1:

In der 2-stufigen Wirtschaftsschule wurde die "Brückenklasse" aufgenommen.

## Startseite und Formblatt 1

Befüllung der Lebe-Datei mit Daten aus ASV: Es wurde eine Verlinkung zur ASV-Homepage auf der LEBE-Startseite und auf dem Formblatt 1 eingebaut mit dem Hinweistext: "Bitte laden Sie sich für den ASV-Datenimport die Datei "LEBE-Schreiber" von der ASV-Homepage."

Verlinkung: [https://www.asv.bayern.de/doku/bers/alle/lebe/export\\_excel](https://www.asv.bayern.de/doku/bers/alle/lebe/export_excel)

Für den ASV-Datenimport wird neben der LEBE-Datei die Datei LEBE-Schreiber benötigt. Auf der ASV-Homepage ist eine Anleitung für den Datenimport zu finden.

ASV kann zu 95% alle Werte in die amtliche Excel-Datei der LEBE schreiben. Diese Komfortfunktion muss jedoch manuell überprüft werden. Die Verantwortung über das korrekte Ausfüllen obliegt weiterhin der Schulleitung. Der Export, auch "LEBEschreiber" genannt, soll nur eine Arbeitserleichterung sein.

## **Zum Schuljahr 2021/22 ergaben sich folgende Neuerungen im Vergleich zu Version 1 2021** Formblatt 1:

In der 2-stufigen Wirtschaftsschule wurde die "Integrationsvorklasse (IVK-WS)" aufgenommen. Das Formblatt "BIK" wurde entfernt.

## Formblatt 2:

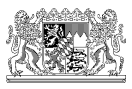

Unter Punkt "7,2 von der Schulaufsicht genehmigte Stunden" gibt es folgende Änderungen:

- f) "für Schulen mit Profil Inklusion / für Einzelinklusion"
- g) "Ansprechpartner für Inklusion an Regierungen / Schulen"
- h) Sonstige
- i) entfällt -

#### **Zum Schuljahr 2021/22 ergaben sich folgende Neuerungen im Vergleich zu Version 2 2020** Formblatt 2:

Aufgrund des ASD-Neuverfahrens ist eine eindeutige Zuordnung von "Arbeitsverhältnissen" des Lehrpersonals aus den ASD-Daten auf die LEBE notwendig. Um dies zu gewährleisten, wurden Überschriften zur leichteren Zuordnung eingefügt.

#### **Zum Schuljahr 2020/21 ergaben sich folgende Neuerungen im Vergleich zu Version 2 2019** Formblatt 1 - Fortführungsregelung:

- Die Fortführungsregelung gem. KMS vom 11.04.2019 (Nr. VI.4-BS9401-4-7.130794) unter Punkt 1.5 wurde berücksichtigt.
- Die Anzahl der Klassen wird automatisch berechnet und kann nach der Fortführungsregelung angepasst werden.

#### Formblatt 2:

Zur besseren Nachvollziehbarkeit wurden bei den "von der Schulaufsicht genehmigten Stunden" (unter 7.3) die Zeilen "für Systembetreuung für Seminare des Studienseminars", "für erweiterte Schulleitung", "für Sozialpädagogen (Zweitqualifikation) um MSD" und "für Ansprechpartner für Inklusion an der Regierung (Teilabordnung)" ergänzt.

#### **Arbeitszeitkonto**

Gemäß KMS vom 21.02.2005 mit Nr. VII.8-P900-7.12 87, ergänzt mit KMS vom 01.04.2005 wurde, beginnend mit dem Sj. 05/06, das Arbeitszeitkonto für Lehrkräfte an beruflichen Schulen und beruflichen Schulen zur sonderpädagogischen Förderung verpflichtend eingeführt. Die Gesamtsumme der Lehrerstunden aus der Ausgleichsphase des Arbeitszeitkontos des jeweiligen Erhebungsjahres ist in Formblatt 6 unter Abzüge (Punkt 2.3) einzutragen.